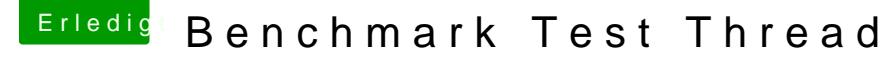

Beitrag von ralf. vom 22. März 2016, 11:18

## Wer ist beim Videoschnitt besser?

Den Benchmark kann man folgendermaßen ausführen:

Das Final Cut Pro Trial vom Applestore runterladen und installieren 2,8GB [http://www.apple.com/de/final-](http://www.apple.com/de/final-cut-pro/trial/)cut-pro/trial/

Quick Time öffnen.

Das BruceX-Stript runterladen - und anklicken. [http://blog.alex4d.com/2013/10 &cex-a-new-](http://blog.alex4d.com/2013/10/30/brucex-a-new-fcpx-benchmark/)fcpx-benchmark/

Ein Fenster geht auf: Open Library. Da muß man: untitled.fcpbundle auswähl

Final Cut öffnet sich, und ein 2 Sekunden-Film ist geladen.

In Final Cut den Film anklicken (kleines Vorschaubild, links). Und in der c File/Share/Master File

Auf Next klicken und ein kleineres Fenster öffnet sich.

Entweder eine Digitaluhr neben den Monitor stellen oder besser, per Han Zeit stoppen. Von da an wo smana klickt, bis das Quicktime-Fenster auf geht, und der Film ist.

## $i$  5 - 6600  $F$  64 G B - San D is k - S SOOT  $*$  750 T i $4$   $3$  Sekunden

Zum vergleich

Bildquelle: alex4d